# <EAD Export Service/>

Mark Custer ArchivesSpace Online Forum 2019-03-18 mark.custer@yale.edu

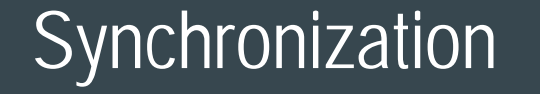

ArchivesSpace GitHub Harvesters (e.g. ArchiveGrid)

## Who harvests our finding aids?

American Institute of Physics Connecticut Archives Online National Library of Medicine OCLC's ArchiveGrid Yale

## Finding aid export options

Use the staff interface

Use the ArchivesSpace API

OAI-PMH (Open Archives Initiative – Protocol for Metadata Harvesting)

ArchivesSpace Export Service

## How we used toprovide access

Export and upload files manually

Files were moved around manually

Single directory of XML files

Each repository kept local backups

(what's the canonical version when you have a minimum of 3 versions floating around?)

## Index of /archivegrid

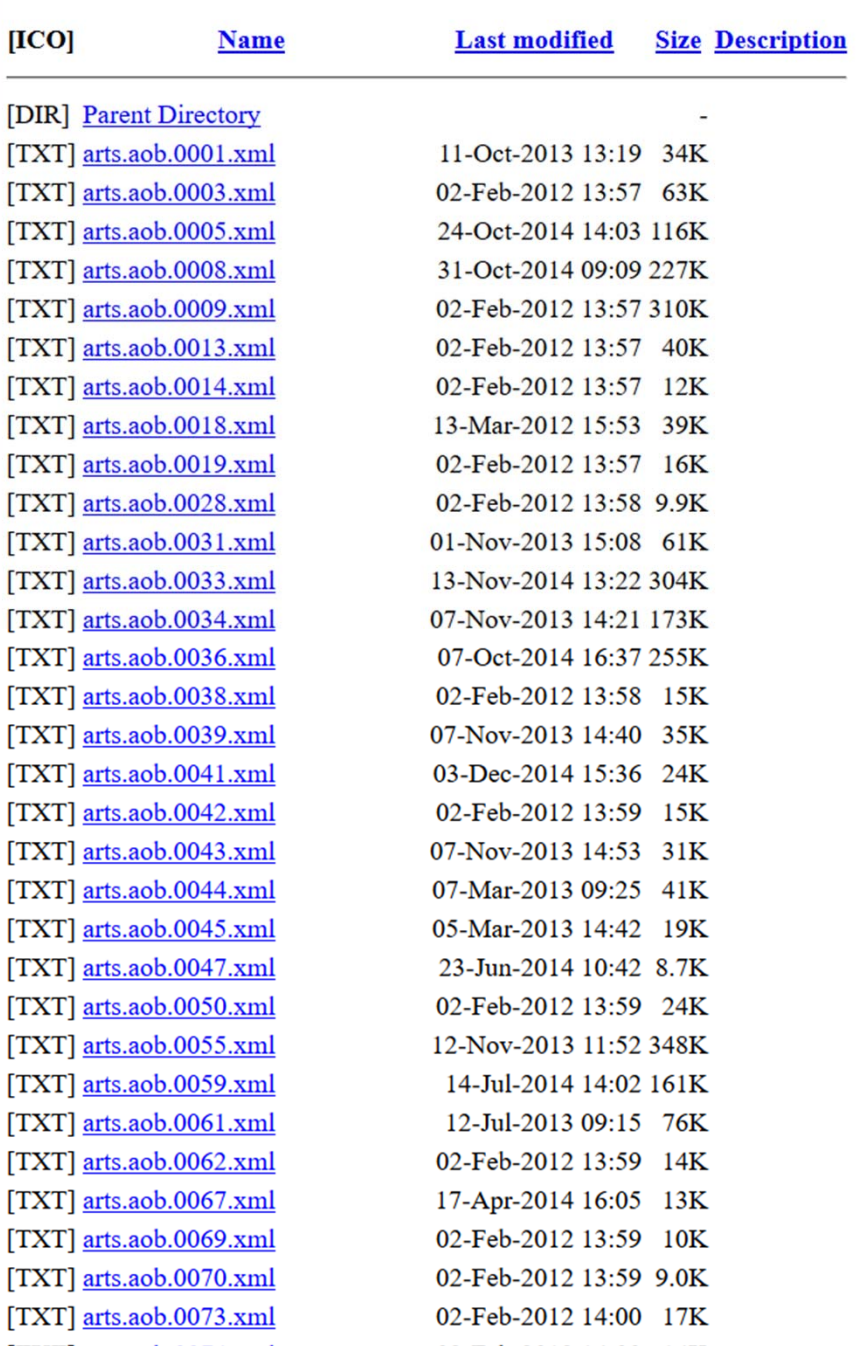

## How we provide access now

We're using the ArchivesSpace Export Service Which provides a configurable publication pipeline Intended to be a "set it and forget it" service But wait, there's more...

## How does the service work?

- 1. ArchivesSpace Plugin Endpoint (backend)
- 2. Export Service (exporter\_app)

"Adds" list: newly published or recently updated Resource records

"Removes" list: deleted, suppressed, or unpublished Resource records

## What happens to files in the "adds" list?

- 1. Create a "Handle" link optional
- 2. Download the file
- 3. XML cleaning step
- 4. XSLT Transformations optional
- 5. XSD Validation
- 6. Schematron Tests optional
- 7. Generate PDF optional
- 8. Git Push

## What triggers a Handle to be created

### Yale University Library

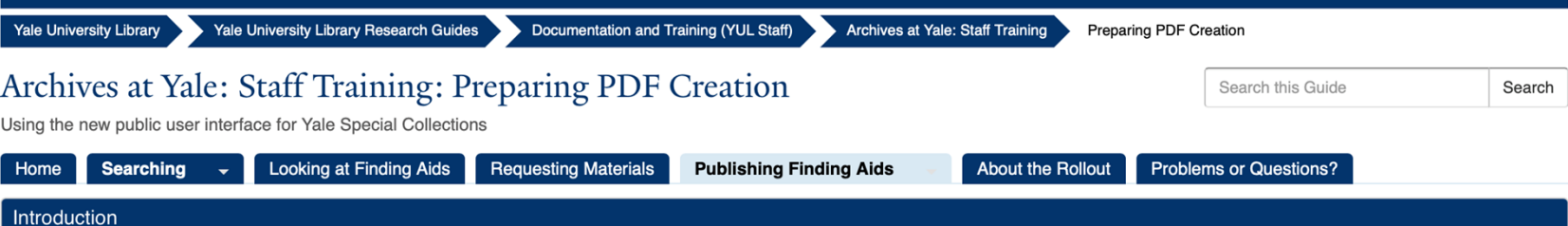

The Yale archival community is working on improving the ArchivesSpace Public User Interface's PDF creation process. The out-of-the-box PUI software offers users the option of generating a new PDF version of a finding aid every time they use the "Print" icon in the collection-level page. The Yale enhancement will provide users with a static PDF with improved formatting deriving from a validated EAD file.

#### **New PDF Creation Process**

New resource records published in the Archives at Yale platform are indexed and displayed as a dynamic finding aid within minutes. A PDF version of the finding aid will not immediately be available. Overnight, the ArchivesSpace Export Service will export the EAD file for each newly published resource record. Once the EAD file is validated, a PDF will be created and posted on Archives at Yale. It should be available for downloading and printing the next day.

#### Requirements for the Creation of Handle Links

In order for a new Handle to be created by the nightly export service, resource records must fulfill the following requirements:

- 1. A collection-level record is published. (Associated child records like series, subseries, files, and items do not need to have been published for the PDF to generate successfully out of the EAD file. However, unpublished child records will not appear in the PDF.)
- 2. The field EAD ID has a value.
- 3. The field EAD Location has been left blank. (A new handle will be created and will populate that field the following day.)

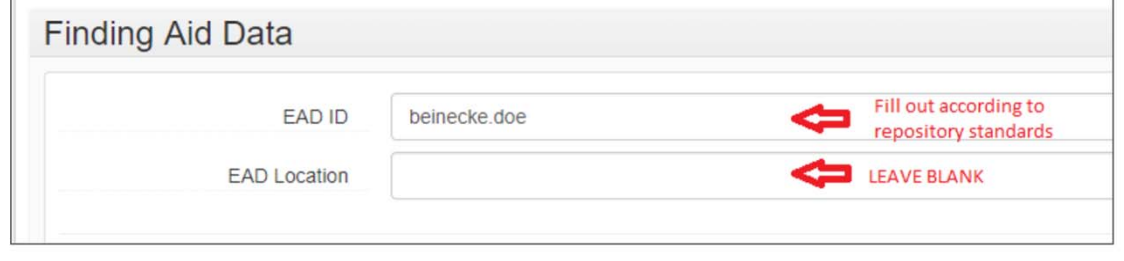

## A note on post-export cleanups

EAD3 export add-on (to handle dates): https://github.com/YaleArchivesSpace/ead\_export\_addon/blob/master/backend/model/ ead3 exporter addon.rb#L55-L61

XSLT changes: https://github.com/YaleArchivesSpace/EAD3-to-PDF-UA/blob/master/xsltto-update-the-ASpace-export/yale.aspace\_v2\_to\_yale\_ead3.xsl

- Add CC0 data license (now that we're using EAD 3 1.1)
- •• Collapse containers (e.g. 1, 2, 3, 4, 5  $\rightarrow$  1-5)
- •Reunite notes that were split due to character limits in ArchivesSpace
- •…plus lots more little changes to ensure valid EAD files.

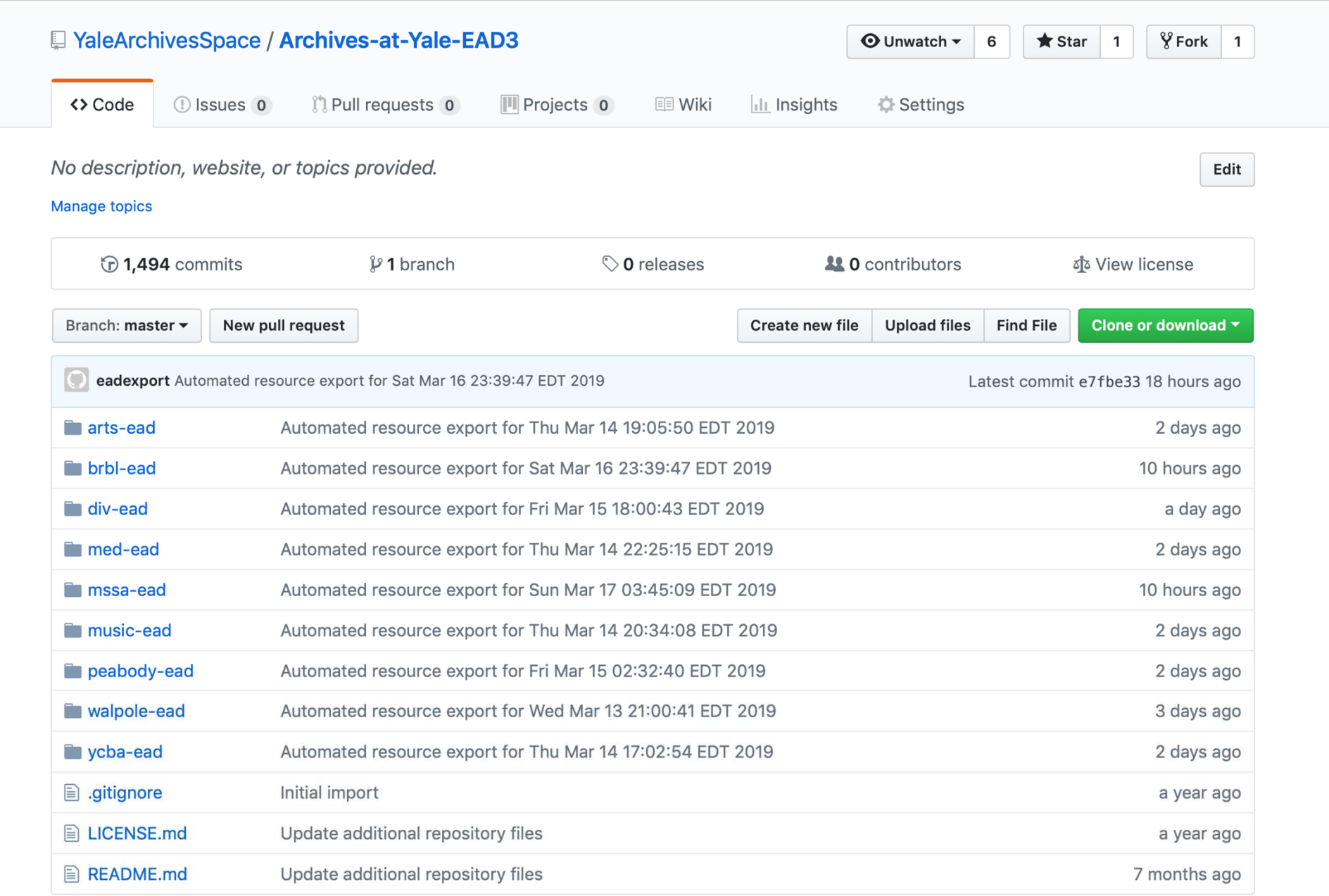

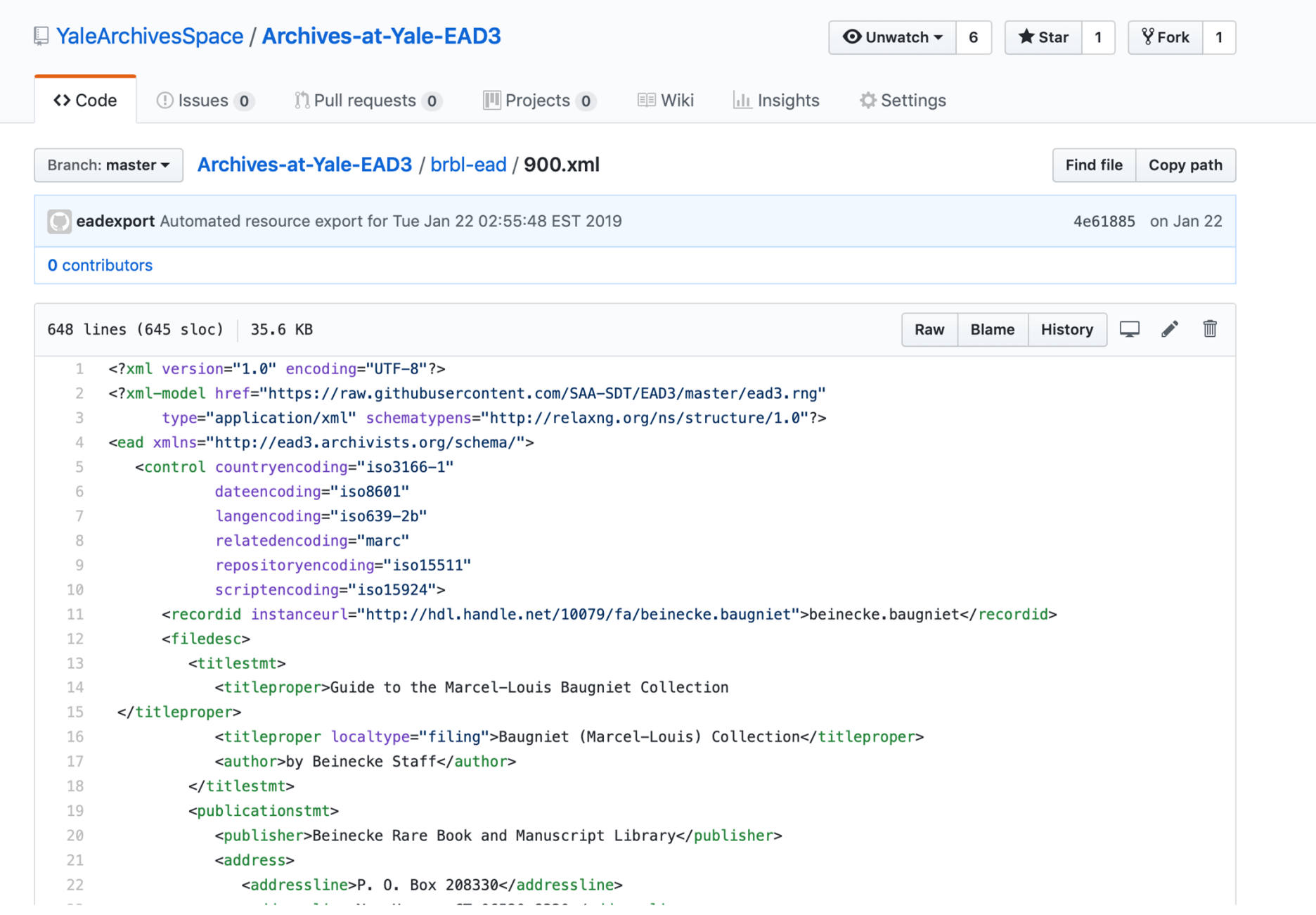

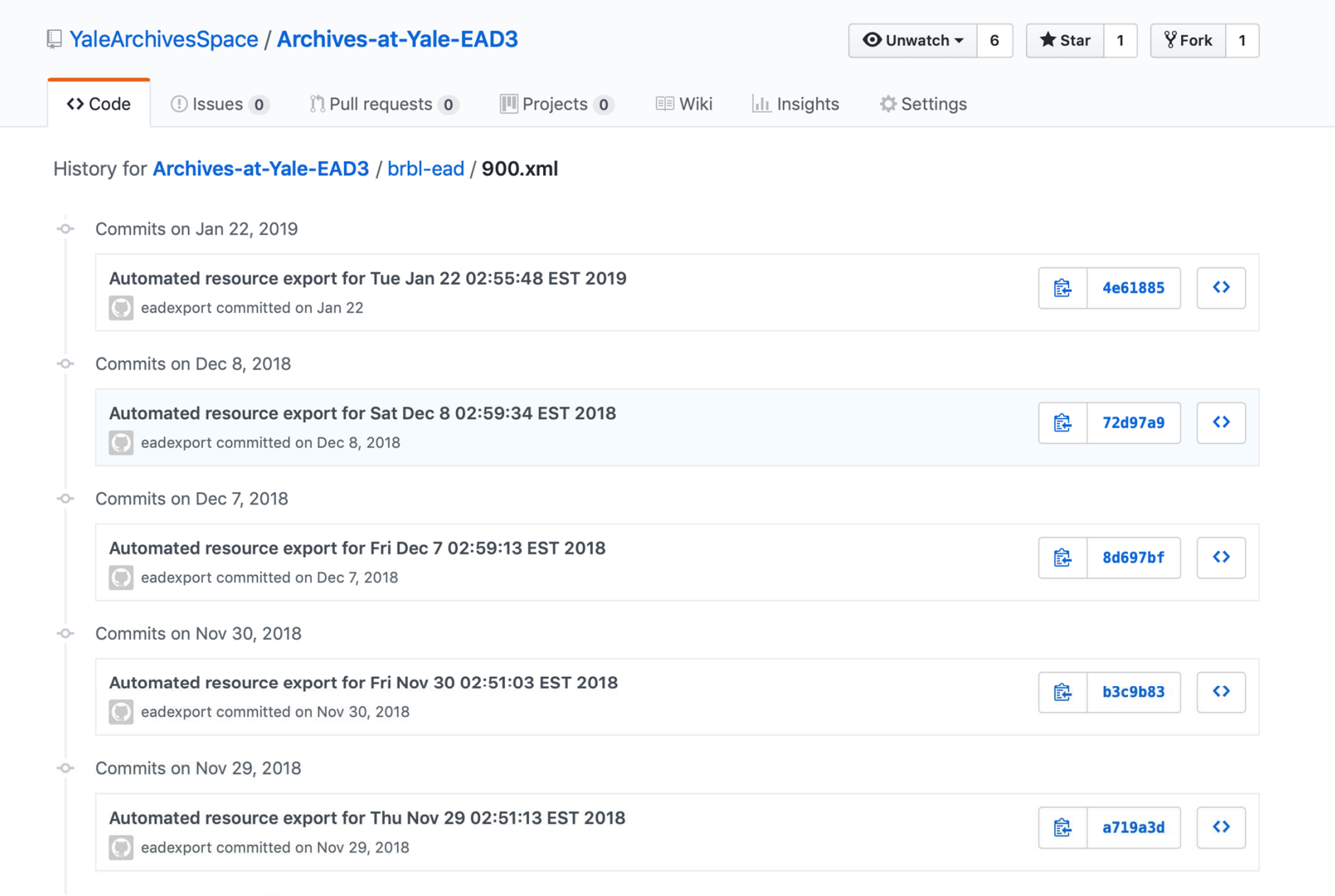

<sup>-</sup>O- Commits on Nov 9, 2018

### **Marcel-Louis Baugniet collection**

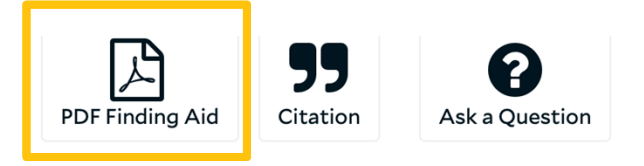

**€** Collection

#### Call Number: GEN MSS 900

**Collection Overview Finding Aid View Container List** 

### **Scope and Contents**

The collection includes material designed by Baugniet including original drawings for advertisements and other ephemera, printed versions of advertisements and sheet music, posters and ephemera related to Baugniet's exhibitions, and a periodical featuring an article on his wife Akarova.

### **Dates**

1922 - 1936

### Creator

· Baugniet, Marcel-Louis, 1896-1995

### **Language of Materials**

In French and Dutch.

### **Conditions Governing Access**

The materials are open for research.

### Extent

0.33 Linear Feet (2 boxes)

### **Catalog Record**

A record for this collection is available in Orbis, the Yale University Library catalog

### **Persistent URL**

http://hdl.handle.net/10079/fa/beinecke.baugniet

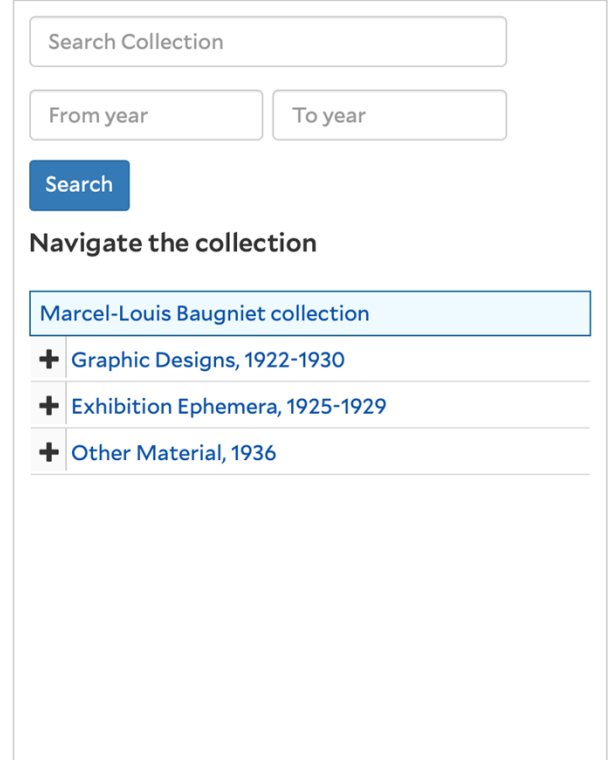

## So, every night…

Published resource records that have been recently updated are exported as EAD and added to our GitHub repository Each EAD file is converted into a PDF/UA file Deleted, unpublished, or suppressed records are removed If a Handle is required, one is created and written back to ArchivesSpace Errors are recorded for invalid files but those files are not updated

## Try it out

https://github.com/YaleArchivesSpace/Archives-at-Yale-EAD3 Yale's EAD3 files:

https://github.com/hudmol/archivesspace\_export\_service ArchivesSpace Export Service: